## **5 STEPS TO REPORT A DEFECT GUIDE**

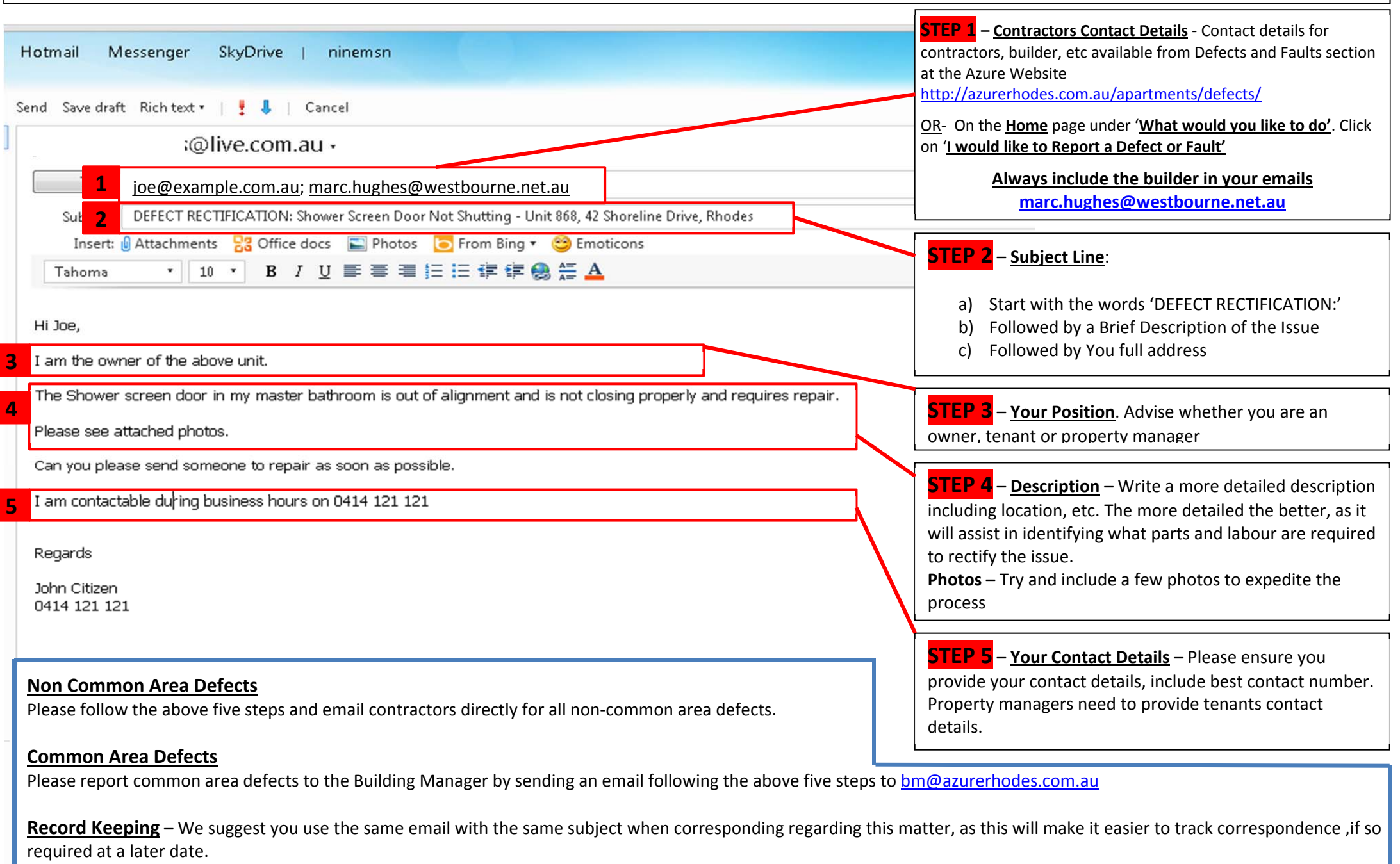